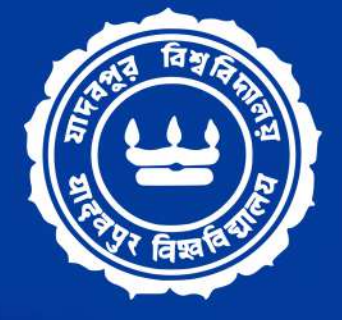

# **COMPUTER AIDED DESIGN CENTRE JADAVPUR UNIVERSITY**

**PROSPECTUS** 

# Diploma in Multimedia & Animation

www.cadcentreju.org

# **THE CAD CENTRE**

The Computer Aided Design (CAD) Centre, Jadavpur University was established in the year 1985 by the Electronics Commission and the Department of Electronics, Government of India. The primary objective of the Centre was to promote CAD activities in the eastern part of India. The first supermini computer (Norsk Data ND-560CX) of the Eastern India was established in this Centre for performing CAD activities. However, later the Centre has diversified its activities in other emerging fields like Multimedia and Geoinformatics. A certificate course in Multimedia and Animation was offered by the Centre in the year 2003. One year later, in the year 2004, the Centre introduced a Diploma course in Multimedia and Animation. Since the time of inception, more than 7000 students, researchers and working persons have been trained at the Centre in different fields; among which more than 1000 students have been trained in the field of Multimedia and Animation. A number of projects from the industry have also been successfully completed by the Centre. During the last 39 years, the CAD Centre of Jadavpur University has remained the most prestigious and important centre in Eastern India for promoting CAD / Multimedia & Animation / Geoinformatics activities.

# **Infrastructure**

At present, 60 numbers of Core i7 based PCs and a server are connected in a LAN environment and distributed in three air-conditioned laboratories. Three well-furnished and air-conditioned classrooms provide an excellent ambience for theoretical classes. The classrooms are equipped with multimedia projectors for demonstration. Latest and popular software packages on CAD, Geoinformatics, Digital Image Processing, Multimedia, DBMS and Programming Languages. The Centre has industry grade instruments like high-end workstation, professional camera, drone for videography, etc. The Centre has a library with latest books on CAD, CAM, GIS, Remote Sensing, DIP, Multimedia, RDBMS & other related fields and used by the students on regular basis inside the Centre.

# Diplomain Multimedia**&Animation**

# Duration:1Year

The world of multimedia and animation is exciting and challenging as well. Various formats of technological or digital multimedia are aimed at enhancing the users' experience by conveying information easier and faster. The multimedia programme enables students to learn how to use computer programs to create static or interactive presentation materials.

The course, Diploma in Multimedia and Animation, begins with the fundamentals of Art & Design that will stimulate the creativity and imagination. As the course progresses the students will develop skills in concept designing, illustration, image manipulation, graphics designing, cinematography, photography, cartoons, 2D & 3D animation, video editing, visual effects and game designing. They will also develop skills in creativity and conceptualization ability. This course ensures that the students can get the training in all aspects of multimedia and become proficient in the popular multimedia software. Our students will be equipped with industry endorsed techniques and they will be transformed into an in-demand media creative professional.

The course will be beneficial for those who wish to make their career in the field of Multimedia & Animation and to work with blue-chip animation studios & entertainment companies. Candidates having a decent expertise in Multimedia can get the job in print media (magazines, newspapers, journals, etc), promoting and advertising agencies, TV and film industry. Multimedia professionals are hired as Animator, Art Director, Multimedia Programmer, Storyboard Artist, 2D Animator, UI/UX Designer, 3D Modeller, 3D Animator, Film & Video Editor, Visualizer, Web Designer, AV Editor, Content Developer, Compositor, Reviewer and so on. The Animation and Multimedia industry in India is expected to grow at a pace faster than the IT industry.

Education on Multimedia, within India, is although not a new thing but the quality and coverage remained an issue. The CAD Centre of Jadavpur University is very popular in Eastern India in this field. The Centre has achieved an immense amount of reputation and goodwill in this discipline.

# **Course Structure**

**Duration:** 1 year (2 semesters)

**Course Fees:** Rs. 40,000/- + 18% GST per semester (the first semester fees to be paid at the time of admission; and second semester fees to be paid before the commencement of the second semester as notified by the Centre)

**Class Timing:** Regular classes will be conducted from Monday to Friday (except University holidays); special classes and additional practice sessions will be offered on Saturdays. Timing is 11:30 AM to 5:00 PM including recess.

# **Faculty Members**

The Centre has engaged highly experienced faculty members from academic sector as well as industry. The Centre has four internal faculties for this course.

**Mr.ChiranjibKarmakar Mrs. Riddhi Sengupta Mr.SubhasishNath Ms.PoulamiGuhathakurata**

Other than our internal faculties we also invite academicians from different Universities as well as industry professionals to provide special exposures. Eminent persons from multimedia industry are also associated with this course.

## **Semester-I**

## **GD01 DigitalGraphics**

Art and Visual Perception Concept of Graphics Elements and Principles of Design Color Theory The Anatomy of Typography Corporate Identity Branding and Marketing Strategy Design Methodology & Process Comic Strip & Story Board ConceptART Digital Marketing & Media Analytics Social Media Management and Marketing Visual Production Strategising Digital Design Concept of Advertising

### **Software use**

- Adobe Photoshop
- · Adobe Illustrator
- · Adobe Indesign

### **Career Options**

GraphicDesigner Layout Designer Creative Ad Designer Visualizer PreproductionArtist

## **Semester-I**

### **UX01 UX/UIDesign**

The Foundation in User Experience (UX) Design Understanding the Elements of User Experience UX Strategy Roadmap & Action Plan Determining & Controlling Project Scope Planning&GoalSetting UX Structure & Skeleton InformationArchitecture UX Surface Visual Design Principles User flows Design Thinking & Process Design Principles for mobile apps Paper Sketches into a mobile prototype Prototype Creation & Testing Complete App Project

### **Software use**

**•** Figma • Adobe XD

#### **Career Options**

UX Designer UX Engineer Product Designer UI Designer

## **Semester-I**

### **CA01 2DCharacterAnimation**

Principles of Animation Production Pipeline Drawing your Thumbnails & Storyboards The Character Design Process Creating the Character Rig for Animation Finalizing & Symbolising the Rig Animations using Tween & Key Frames Head Turn & various Walk Cycles Animating Eye, Eye Brows & Drawing Lip Shapes Animating Facial Expressions with Lip Sync Human Attitude Walks - Profile & 3/4th Angles 2 & 4 Legged Character Run, Jump Cycle Weight lifting, Pulling & Pushing an object Animating to Dialogue Animating the Acting Poses & Gestures

### **Software use**

· Adobe Animate

#### **Career Options**

2DAnimator Storyboard Artist ConceptArtist BackgroundArtist

## **Semester-I**

### **WD01** Web Design Part 1

HTMLEssentials **Text Basics** Semantics&Organization Forms&Tables CSSEssentials CSSTypography CSS Selectors & Box Model Floats, Flexbox & CSS Grid Layouts Web Design Rules & Framework Components & Layout Patterns Responsive Web Design Webflow Essentials Creating Connection with Figma Layout and Design in Webflow InteractionandAnimationinWebflow

### **Software use**

- HTML 5
- $\bullet$  CSS 3
- WebFlow

#### **Career Options**

Web Designer Webflow Template Designer **HTML Developer** 

## **Semester-I**

## **AV01 Video&AudioEditing**

Workflow Of Video Editing Adding, Inserting & Arranging Clips in a Sequence Adding Video & Audio Transitions Titles&Graphics Video Effects Manipulating Clip Speed Green Screen / Chromakeying Color Correction & Color Grading Workflow Of Audio Editing Combining Audio Files with Multitrack Section Changing Pitch & Stretching Time AudioEffects&Adjustments Reverb, Echo & Delay Noise Reduction & Vocal Improvements Mixing&MasteringAudio

### **Software use**

· Adobe Premiere **• Adobe Audition** 

### **Career Options**

Video Editor Audio Editor

## **Semester-II**

### **TV01 3DVisualizationwith3DSMax&VRay**

3dsMaxUI Viewport Navigation Primitive vs Editable Edge modeling techniques Polygon modelling techniques Spline Modelling Subdivision & Compound Modelling Texturing UV Unwrapping Lighting in 3ds Max Cameras&Composition Advanced Modelling Techniques Motion to your Scene with Animation Technique Camera Animation Techniques Lighting, Texturing & Rendering with Vray

### **Software use**

• 3DS Max VRay

#### **Career Options**

- 3DVisualizer
- 3DModeler
- 3D Lighting Artist
- 3d Rendering Artist

## **Semester-II**

## **MG01 MotionGraphics**

After Effects Interface **Animation Basics** Motion Path & Spatial Interpolation Animating Infographics Geometric Shapes Animation Graph Editors Different type of Layers Green Screen (Chromakeying) Rotoscoping Screen Replacements Puppet Tool Animations Masking **Motion Tracking** Camera Tracking & Time Remapping Expressions

### **Software use**

· Adobe After Effects

### **Career Options**

Motion Graphics Designer Roto Artist Visual Effects Artist Compositor

## **Semester-II**

### **WD02** Web Design & Development Advanced

Overview of Java Script Condition, Loop & Function Input&Output Math Object Java Script Array Overview of JQuery CSS selectors in JQuery Manipulating the DOM Event Handling & Ajax with JQuery Overview of React **React Components** Destructuring & Event Handling React Hooks & Context API Overview of Bootstrap Bootstrap Grid & Columns SassWorkflow

#### **Software use**

- **Java Script & React**
- Saas&JQuery
- Bootstrap

### **Career Options**

Web Designer Front-end Developer React Developer UI Developer

## **Semester-II**

## **MA01 3DModelling&Animation**

Overview of Maya Props Modelling Background & Character Modelling Texturing Lighting Rigging&Animation Effects Environment Modelling Render & Post Production Overview of ZBrush Sculpting&SkinDetailing Overview of Blender Mesh Modelling in Blender Textures&Materials Lighting Rendering

### **Software use**

- Maya
- Blender
- ZBrush

### **Career Options**

ModelingArtist CharacterAnimator Digital Sculptor RiggingArtist LightingArtist

## **Semester-II**

## **FX01 Compositing&VFX**

Overview of Nuke Tracking Rotoscope Painting Keying Color Correction Rotoscoping Motion&CameraTracking Node Based Compositing Special Effects in Nuke Overview of Houdini 3D Modeling with Houdini Pyro & Explosion in Houdini Rigid Bodies & Particles VOPs&Vellum RBD Material Fracture Effects in Houdini

### **Software use**

• Nuke **• Houdini** 

### **Career Options**

RotoArtist Visual Effects Artist Compositor

# **AdmissionRules**

**Eligibility:** Higher Secondary or Equivalent

Candidates who have appeared the final examination of Higher Secondary and result of which are yet to be published are also eligible to apply. However, they have to submit the final mark-sheet before appearing the Semester-I examination; otherwise the registration will be cancelled without any refund of course/semester fees.

#### **Totalintake:**30

- Admission will be on first-come-first-serve basis.
- . There will be no scope of any kind of reservation.
- The Centre reserves the right of not selecting any candidate who is considered to be physically/mentally challenged or otherwise unsuitable.
- The semester/course fees and supplementary examination/special supplementary examination fees/any other fees cannot be returned/refunded/transferred in any circumstance.
- The 'course fees' includes admission fees, tuition fees, session fees, examination fees, fees for grade card, library fees, course material, study material, books etc. The 50% of the course fee is the tution fee for which a separate IT certificate may be provided on request. The course does not attract any other additional fees. However, supplementary / special supplementary examination fees will be collected separately fromindividuals.
- Application form can be submitted through our online admission portal. Application fee is Rs.100/-. We shall approve the applications after verification. Once a student gets the approval (s)he have to pay the semester fees within the stipulated time through our online payment gateway.
- Candidate should bring the following at the time of commencement of the course for the verification:
	- (a) Original certificate / marks sheet along with one photocopy of the Secondary and Higher Secondary examination.
	- (b) Original document for proof of date of birth.
	- (c) One photograph (35 mm x 45 mm) for Identity Card.
- The candidates have to sign a declaration that he/she will pay the determined fees of Semester-II before the commencement of the respective semester as notified by the Centre. If the candidate fails to submit the semester/course fees within the specified time the candidature will be discontinued without further reference.
- Ragging is totally banned in the Jadavpur University Campus, and anyone found guilty of ragging and/or abetting ragging is liable to be punished appropriately. If any incident of ragging comes to the notice of the authority, the concerned student shall be given liberty to explain and if his/her explanation is not found satisfactory, the authority would expel him from the institution.

In case of an event of ragging, the victim will inform the Director, CAD Centre in written and in detail.

- Sexual harassment, criminal offence, or any other kind of misconduct will not be allowed in any circumstance. University has a zero tolerance in this regard.
- Student admitted should have at least 80% attendance of total classes, failing of which the studentship will be treated as cancelled without further reference. While pursuing this course the student should not have any attachment to any kind of other course/assignment during the class hours.
- . This course is non-residential. Hostel facility will not be available.
- . This course is a fully self-financed course. Railway concession, concession for backward classes or any other type of concession are not available to the students of this course.
- Classes will be commenced as notified by the Centre.

Age limit: not more than 25 years as on the date of announcement of the course. Although any eligible candidate if their age is more than 25 years old can pursue this course, but the Centre does not provide any placement assistance to them.

## **Placement Opportunity**

The Centre maintains a dedicated Job Portal for the placement of the students. Our students are working in many reputed private as well as government organizations in India and even abroad. We are committed to provide placement assistance to regular, sincere and well performed students according to merit list. At least 90% attendance is mandatory.

# **Examination Rules**

- . The Examination shall be held at the end of each semester. Students must qualify (a minimum of 40%) separately in every paper of all the semester examinations and those who qualified in a paper shall not be permitted to sit for the examination in that paper again. Non-appearance in a paper/examination will be counted as failure in that paper/examination. Satisfactory completion of the internal assessments is essential for the appearance at the semester examinations.
- Any kind of misconduct in the examination(s) will be treated as failure in that paper of examination.
- Library books, journals, instruments or any other property of University/Centre held by the student must be returned undamaged before the commencement of the semester/supplementary/special supplementary examination. Otherwise, he/she will not be allowed to appear the respective examination.
- Each student will have to pass every paper separately in each semester of the course. If a student fails to pass or appear in one or more paper(s) in the semester examinations, a supplementary examination will be held normally after 30 days and within 60 days from the publication of semester results. Students, who do not have any back papers in first semester examination, shall be only eligible to appear at the regular second semester examinations. Dissertation/project, seminars and viva-voce will also come under the purview of the supplementary examination.
- If a student fails to pass or appear in one or more paper(s) in the supplementary examination(s), a special supplementary examination will be held normally after 30 days and within 60 days from the publication of supplementary examination results. This will be treated as the last opportunity to qualify the examination; failing of which the candidature will be discontinued without further reference.
- A student will appear in all the papers meant for/taken at the regular semester examinations (first semester and second semester) to be held after the conclusion of the respective semester of studies and as per the date announced by the Centre.
- Failure/non-appearance in regular semester examinations will be counted as demerits for getting placement assistance.
- A student will carry on with the second semester program of studies irrespective of the result of the first semester examination. He/she will not be entertained to attain classes in the first semester. Repetition of a semester will attract further payment of semester fees in full.
- Students need to submit the project before commencement of the first & second semester examination as notified by the Centre. Students who fail to submit their project in the given time period as notified by the Centre, will not be allowed in the respective first or second semester examination.
- A minimum of 80% attendance in each semester will be essential for appearing the semester examinations. If a student fails to meet this criteria will be counted as failure for which the candidate will have to repeat the same semester again and appear supplementary examination of respective semester along with the regular students in the next academic session. Attendance requirement may be relaxed only in case of severe medical ground. Repetition of a semester will attract further payment of semester fees in full.
- Pass mark will be 40% in each paper both in theoretical and in practical examination, and viva/seminar/dissertation/project.
- Question paper for each paper will be set by internal paper setter(s). However, the Centre may appoint external paper setter(s) if internal paper setter(s) is/are not available for specific paper(s).
- All the theoretical papers will be evaluated by the internal examiners. Practical papers/projects will also be evaluated by internal examiners.
- For each theoretical and practical paper, 30% marks will be reserved for internal assessment and 10% marks will be reserved for attendance.
- Internal assessment shall be on the basis of class tests. Three such assessments will be conducted in a semester for each paper and the best one of these three will be added with the semester examination results of the respective paper(s).
- Marks for each paper (Theory, Practical, and Project) is 100. Total marks for two semestersis600.
- Durationofthesemesterendexaminationwillbe2hours(fortheorypapers)and4hours (for practical papers).

**17**

• The result will be declared in grade system for each semester. In the final semester grade card, there will be a provision for indicating both total marks (theoretical and practical) and grade obtained.

#### **CLASSIFICATION OF GRADES**

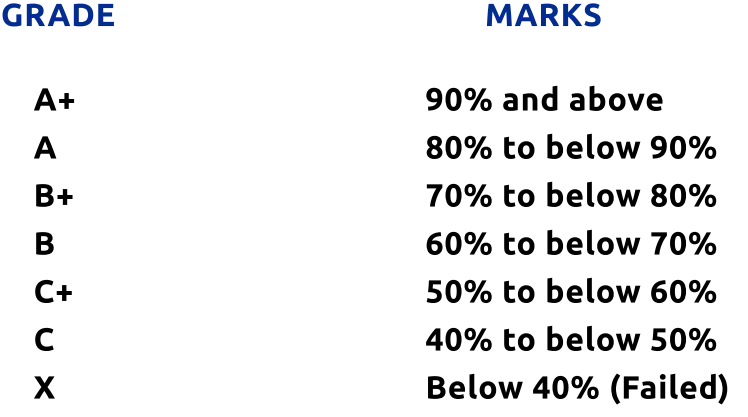

- . The office of the Director, CAD Centre will tabulate and publish the result of internal assessments and semester examinations.
- Supplementary/special supplementary examination fees will be charged @ Rs.500/- for each paper; and to be paid by cash at the office of the Centre.
- Fees for transcripts and duplicate grade sheet/certificate etc. will be collected by the office of the CAD Centre. Charges for issuing Transcripts (5 copies): Rs. 300/-; Duplicate Certificate (one copy): Rs. 100/-; Duplicate Mark Sheet (one copy): Rs. 50/-; Duplicate Identity Card: Rs. 50/-. All these charges are payable by cash.
- A Student may apply for post-publication review/re-examination of his/her answer script for any end-semester examinations within 10 days from the date of publication of results. The results of supplementary/special supplementary examinations will not be eligible for review. No review/re-examination of marks will be entertained for practical papers/internal assessment/seminar/dissertation/project/viva-voce. The marks awarded by the reviewer will be considered as FINAL. The fees for review is Rs. 200/- per paper to be paid in cash at the office of the Centre.
- No student shall be permitted to transfer his/her candidature to the next instance of the course.

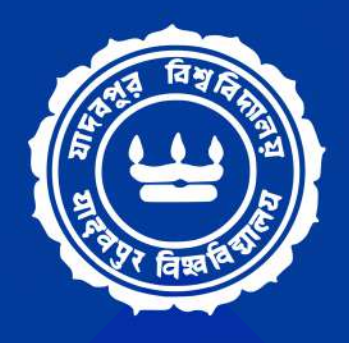

# **COMPUTER AIDED DESIGN CENTRE JADAVPUR UNIVERSITY**

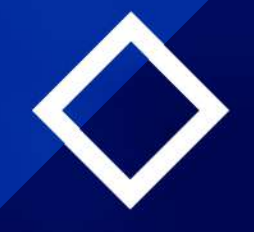

# **Computer Aided Design Centre**

Faculty Council of Engineering & Technology Prayukti Bhavan (2nd Floor), Jadavpur University Kolkata-700 032, West Bengal, India  $\textcircled{}$  +91 33 2414 6844 / +91 33 2457 2960 / +91 94320 50603 cadcentr@cadcentreju.org www.cadcentreju.org